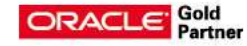

# **Two Very Social Applications**

*Anton Nielsen*

*Vice President*

# insum

# **Insum**

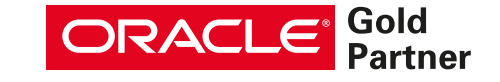

Social login is a form of single sign-on that allows users to authenticate via a social platform such as Google and Facebook (and many others). Social login aims to improve the user experience by reducing the number of usernames and passwords a person needs to access the digital world.

Social login places the burden of maintaining passwords on the login provider, reducing risk for the application provider. Login providers also establish the identity which provides a host of benefits and challenges.

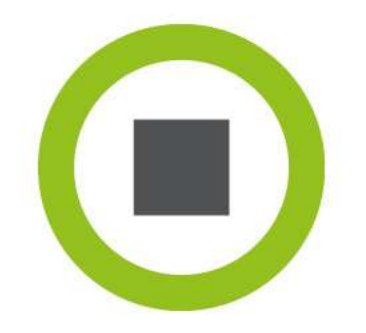

# **Agenda**

- Overview of the social login flow
- Overview of APEX social login setup
- Google social login
- Azure social login
- Restricting access
- The combinations are endless
	- Two applications, one social login for both
	- APEX login in dev, social login in test / production
	- One application, two social logins
	- Two applications, two social logins for both
- Considerations & Resources

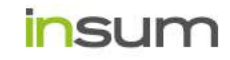

# **Social Login Flow**

- 1. User / browser accesses APEX application
- 2. APEX determines user is not authenticated
- 3. APEX redirects browser to social login provider
- 4. Social login provider determines if user / browser is authenticated
	- Not authenticated  $\Rightarrow$  prompt for authentication
	- 2. Yes => do not prompt for authentication
- 5. Redirect browser to known application URL with encoded information
- 6. APEX processes redirect
- 7. APEX requests additional information from the login provider
- 8. APEX establishes user session

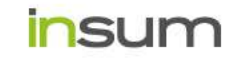

### **APEX Setup Overview**

- Web Credentials
- Authentication Scheme
- Migration between enviroments

# **Google**

Demonstrate Google setup

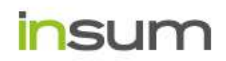

Oracle Specialists. APEX Experts.

#### **Azure**

Demonstrate Azure setup

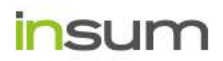

#### **Restricting Access**

- By default, anyone from any domain can authenticate
- Restrict your APEX application to allow logins only from a specific domain
	- This is critical
- Restrict Azure to allow logins only from specific domain
	- Do NOT only do this

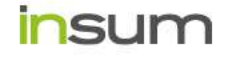

#### **Combinations - Demonstrations**

- Two applications, one social login for both
- APEX login in dev, social login in test / production
	- No build option requires some creativity
- One application, two social logins
- Two applications, two social logins for both
	- Two applications can only share the primary authentication scheme
	- But, of course, there is a workaround

### **Considerations / Challenges**

- Usernames are case sensitive
	- ACLs within APEX require upper case
- Multiple authentication schemes won't share a cookie
- Who owns the identity?
- Who is responsible for security breaches?
- Who should a user contact?

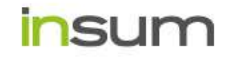

#### **Resources**

- The documentation (of course)
	- Often the item help in APEX is better than the full documentation
- The Fuzzybrain blog (Adrian Png)
	- <https://fuzziebrain.com/>
- My blog & github
	- <http://c2anton.blogspot.com/>
	- <https://github.com/ainielse/rando>
- Dimitri's blog
	- [http://dgielis.blogspot.com](http://dgielis.blogspot.com/)

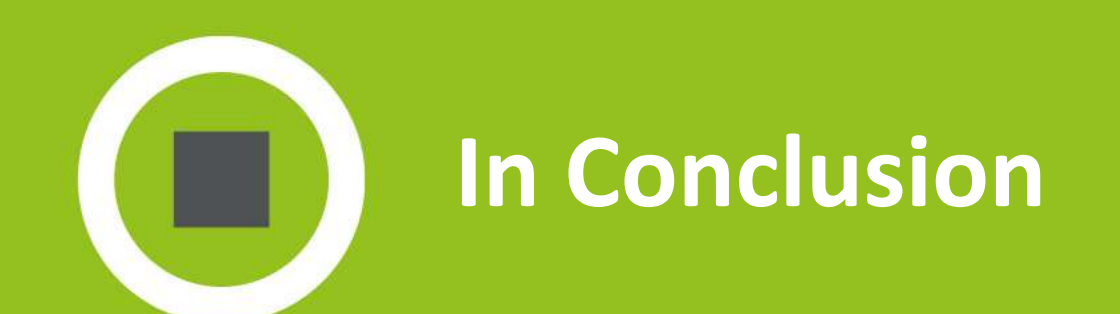

Phasellus at lorem consectetur, consectetur magna nec, feugiat erat. In hac habitasse platea dictumst. Maecenas accumsan dolor non mauris pretium cursus.

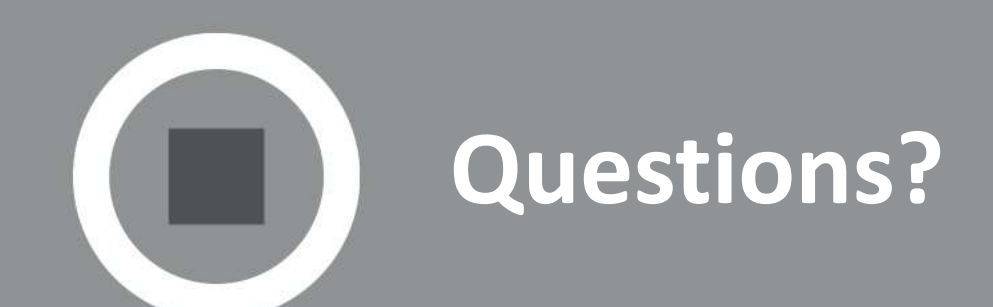

# **Thank you!**

*"Business needs change. Make sure your applications keep pace."*

Insum.ca info@insum.ca 514.387.1670 1.866.887.1670